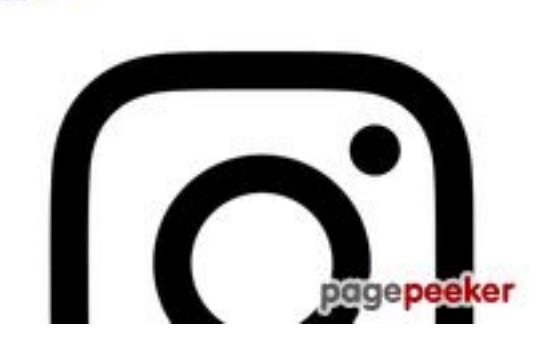

### **Evaluation du site generalsrugby.com**

Généré le 21 Juillet 2024 11:07

**Le score est de 59/100**

#### **Optimisation du contenu**

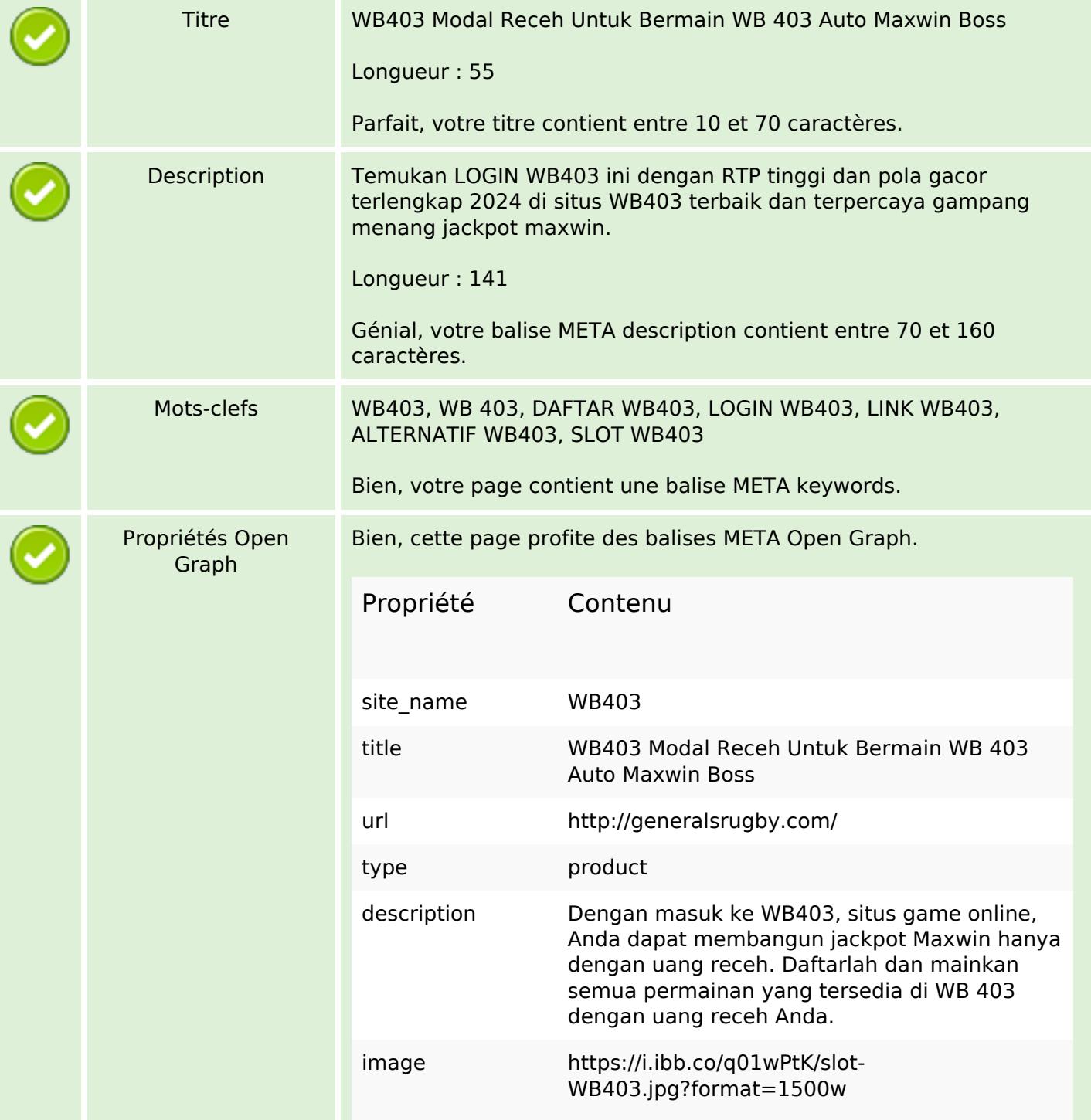

# **Optimisation du contenu**

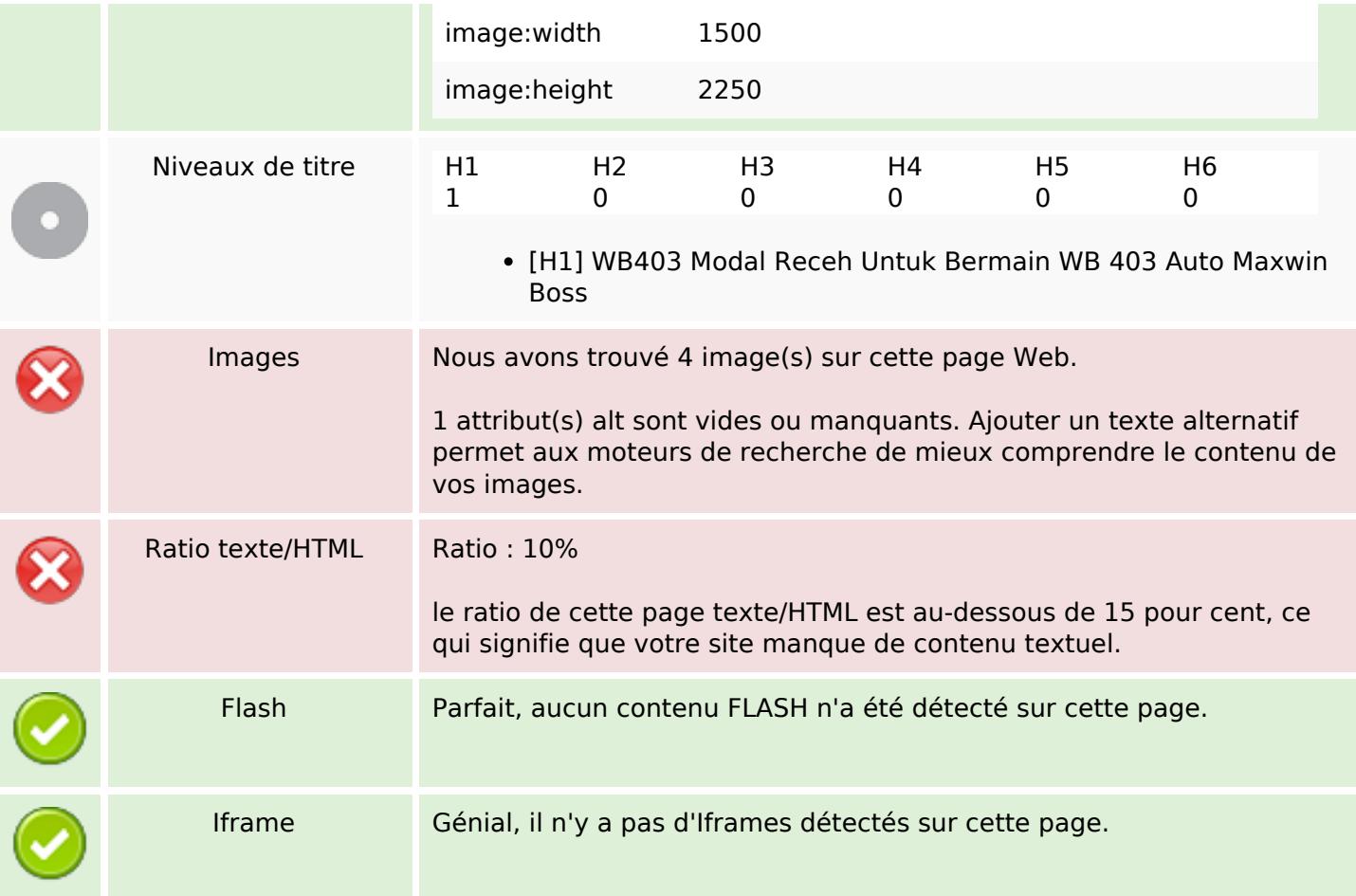

#### **Liens**

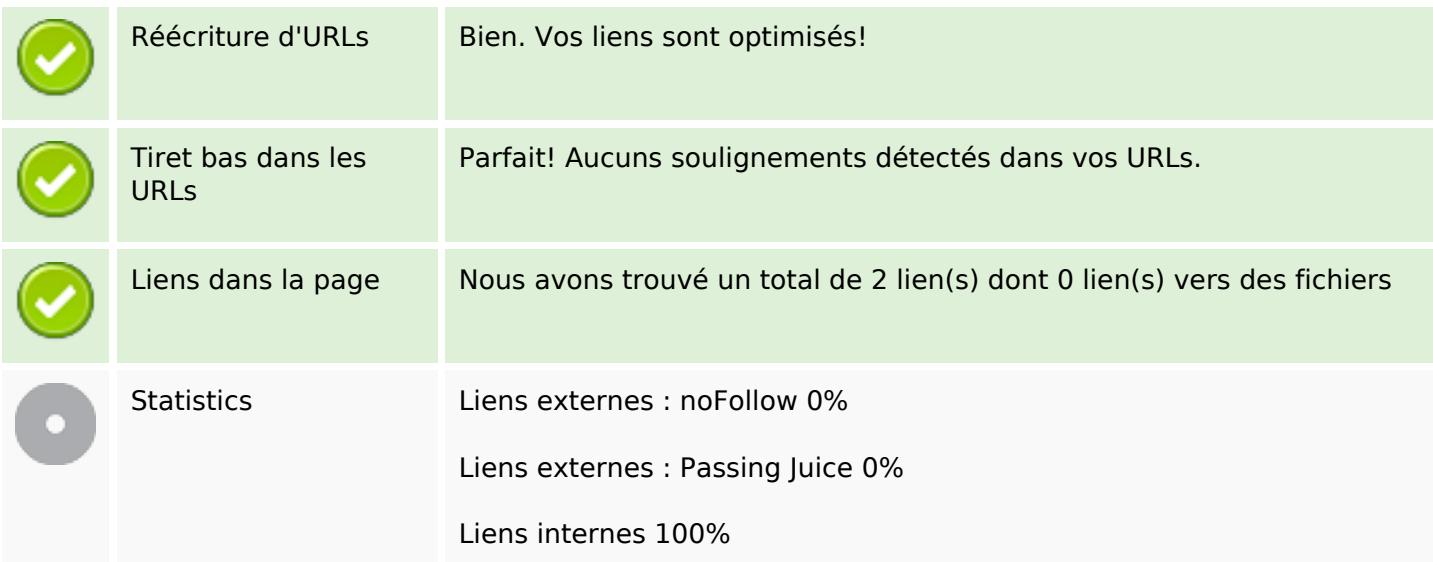

## **Liens dans la page**

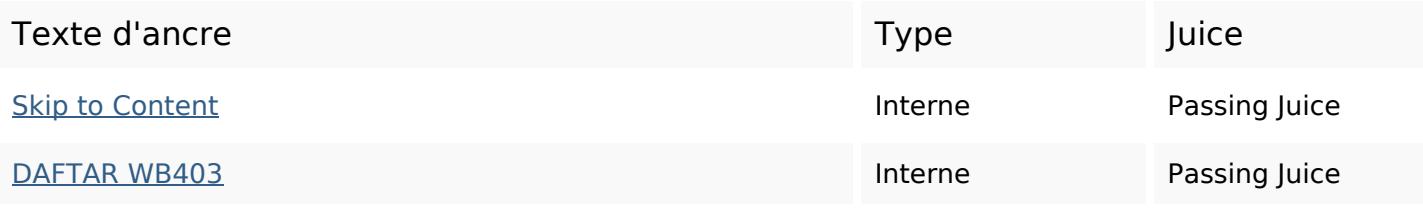

#### **Mots-clefs**

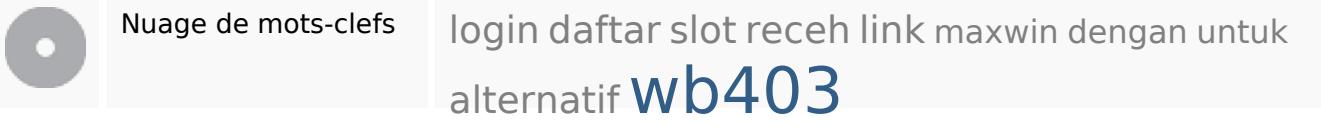

### **Cohérence des mots-clefs**

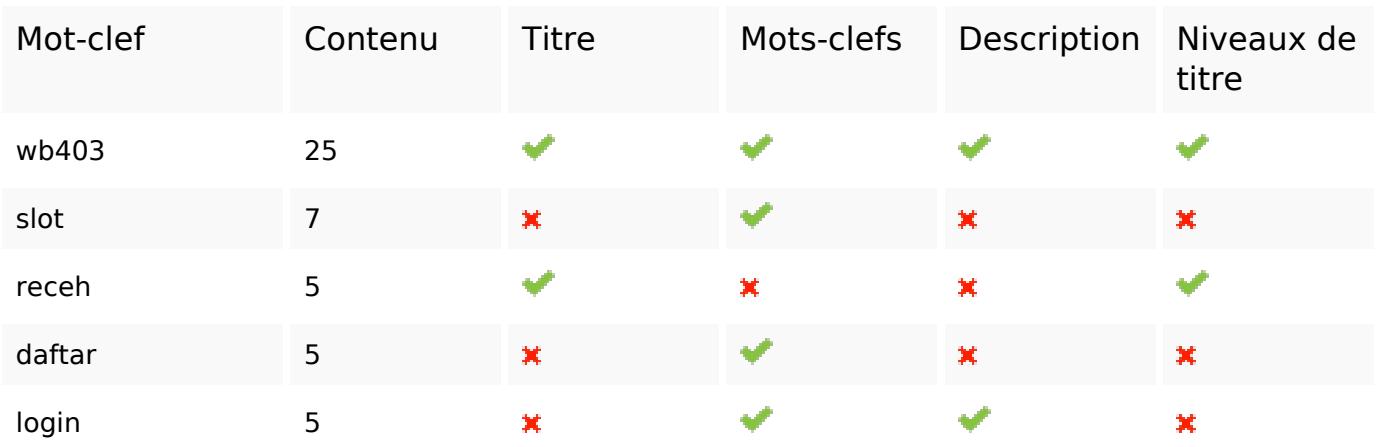

## **Ergonomie**

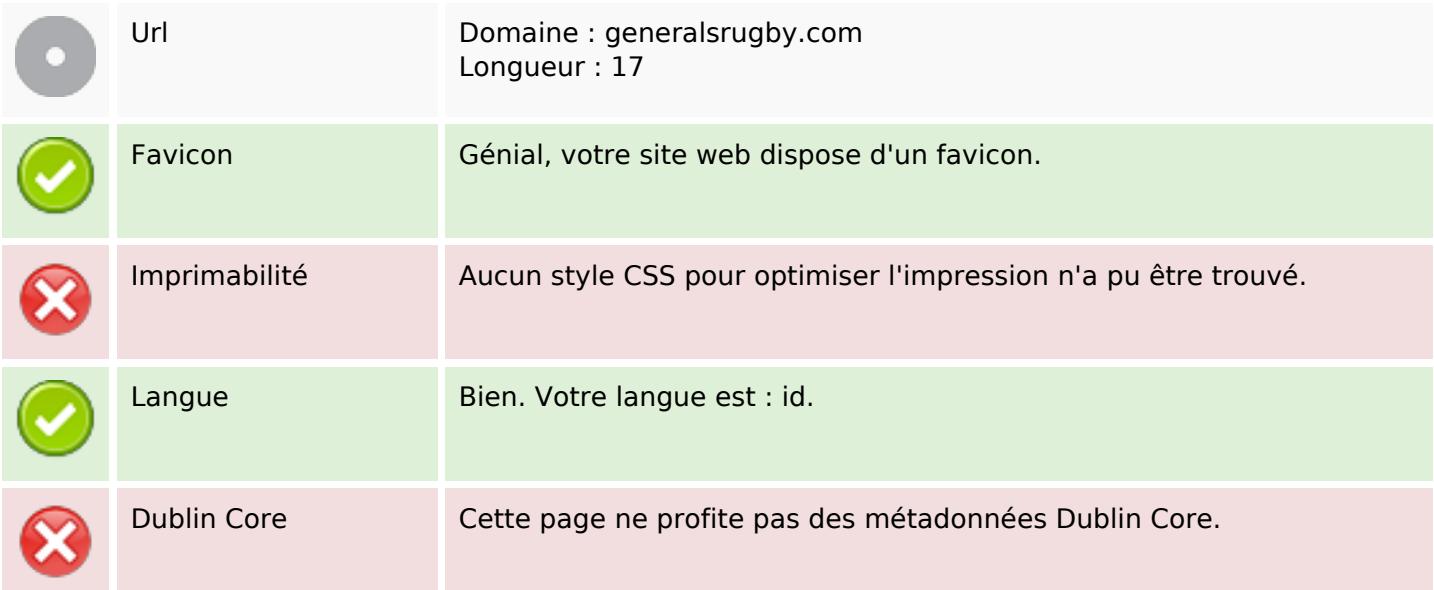

# **Ergonomie**

#### **Document**

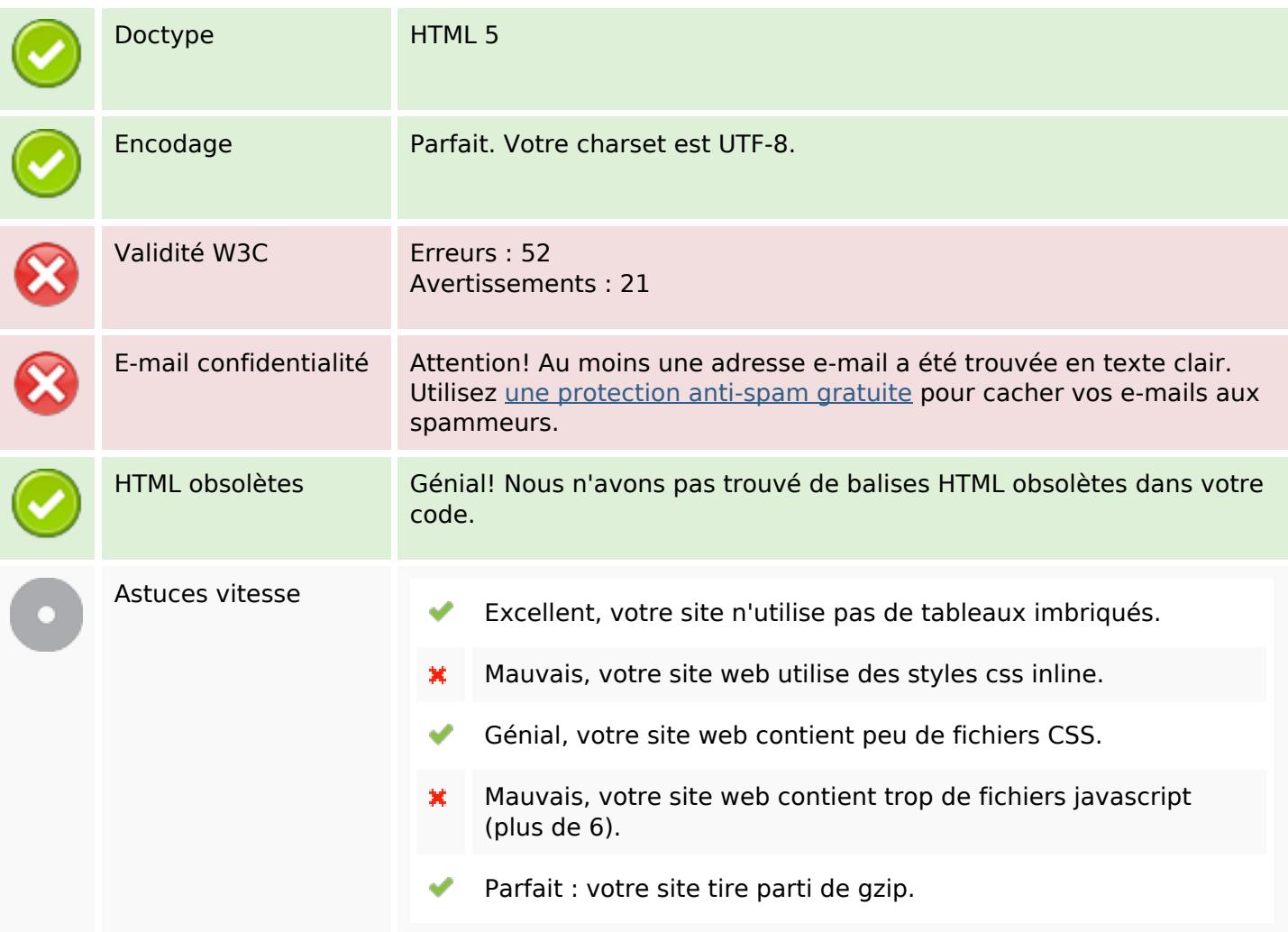

## **Mobile**

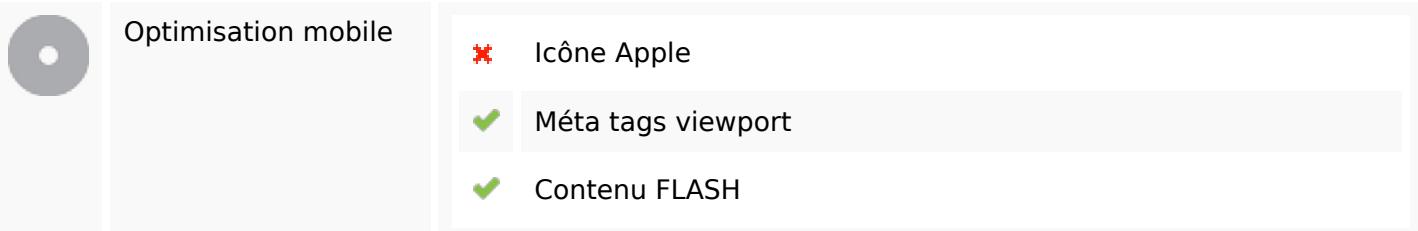

# **Optimisation**

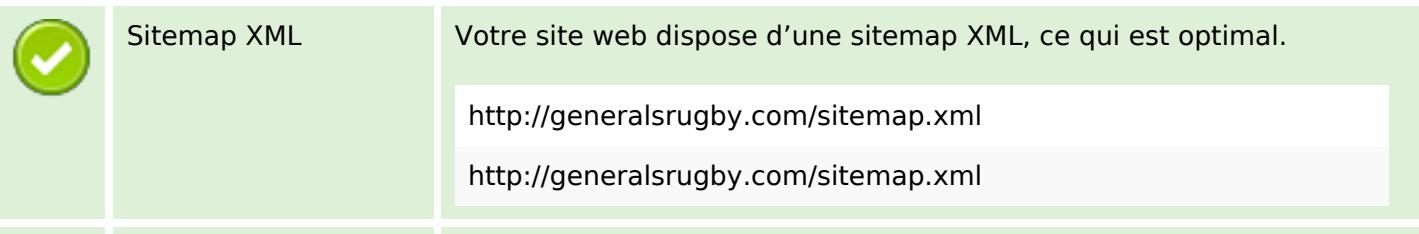

# **Optimisation**

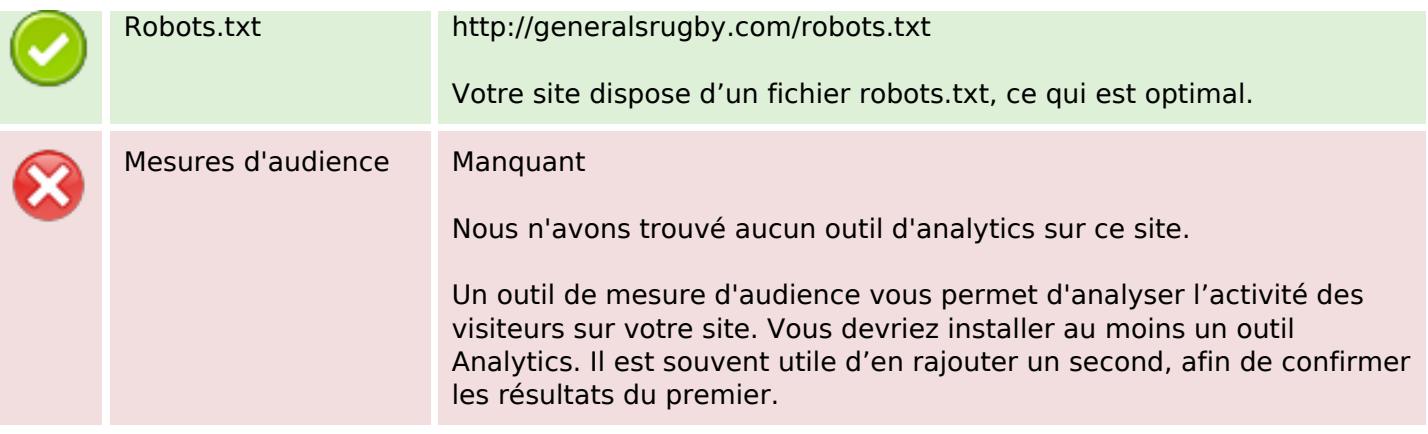